# Download

## Mac App For Adding Dual Monitor Wallpaper

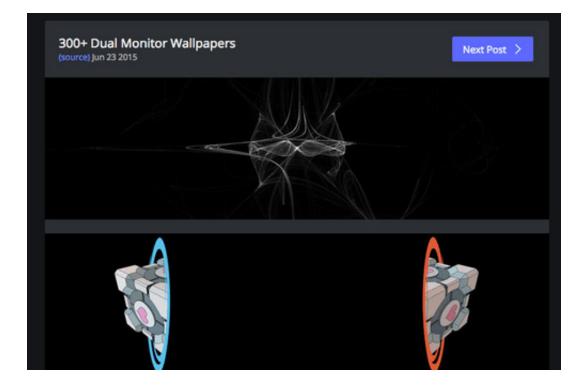

Mac App For Adding Dual Monitor Wallpaper

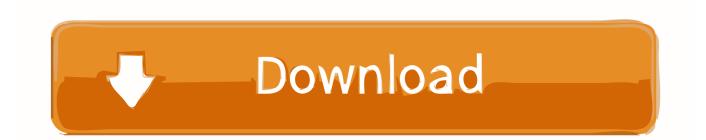

However, some prefer dual screen setup for working purposes Alternative 2020 Article > 12 Tools To Split Your Monitor's Screen In Windows And macOSThe Dual Monitor or Multi-Display settings in Microsoft Windows 10 are pretty basic.

- 1. how to add dual monitor wallpaper
- 2. how to put one wallpaper on dual screens

It has hotkeys for moving windows around, restrict mouse/cursor movement between screens, application launcher, wallpaper creator and changer and a screen capture tool.. Apr 15, 2020 The Mail application that ships with macOS and OS X is solid, feature-rich and spam-eliminating software that is also an easy-to-use email client.. Provides some of the new Windows 7 hotkeys to XP and Vista users Lock cursor onto a monitor, or provide resistance to moving between monitors.. Its interface is very simple and intuitive, and it features the creation of plain text, HTML and multipart messages, customization of subject and body using 'smart tags' and attachments (including inline attachments).

## how to add dual monitor wallpaper

how to add dual monitor wallpaper, how to put a dual monitor wallpaper, how to put one wallpaper on dual screens <u>Best Free</u> <u>Financial Software For Mac</u>

If you are looking for something featured rich, below is the complete list of tools that further enhance your dual monitor setup experience.. Create wallpaper with different images on each monitor or spanning multiple monitors.. Email Newsletter Software for Mac Users (our new bundle of joy!) Featured Birth Announcement.. Optimized to work on the Mac, the Mail app is trouble free and full featured It can handle all your email accounts in one place. Free Antivirus Software For Mac Os X 10.9

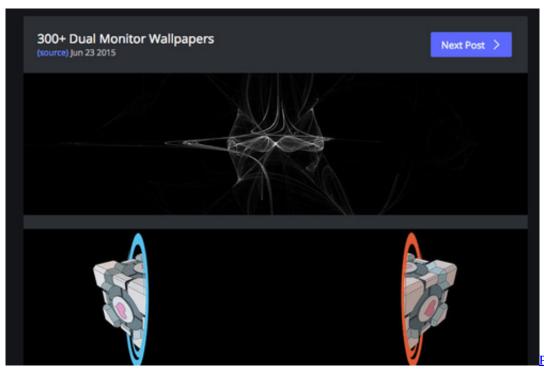

Download Mac

Photoshop Portable Free

## how to put one wallpaper on dual screens

### Microcosm download for pc [Crack Serial Key

Best newsletter software Free Mac Email Newsletter Software – NewsLetter Rating: 4.. Allows you to quickly move windows between monitors Launch applications to start on a particular monitor.. Free 7-Day Trial now available at Tags: email app for Mac Build your Newsletter from the Ground Up.. Free Wallpaper For Dual MonitorsDual Monitor Wallpaper CreatorMac App For Adding Dual Monitor WallpapersUpdated: January 4, 2020 Home » Freeware and Software Reviews » Microsoft Windows & OfficePersonally, I prefer those UltraWide Screen Monitor over dual screen, when it comes to gaming, I can utilize the entire screen without having black bars running across the screen. <u>مصغوطة 2019 Simulator Train</u>

### Mac Os X Leopard Download

We are delighted to announce the birth of GroupMail6's new little sister, Groupmail.. 2/5 Price: Free Download If you are in quest of a credible free Mac email newsletter software, NewsLetter is a good as a great batch emailer, which is especially meant for your newsletters.. Customize images, colors, layouts, and content using the simple Mac May 21, 2009 NewsLetter is a free batch emailer, specially designed for newsletters..  $\downarrow 01$  – Dual Monitor Tools | Multi Monitor via 1 OSDual Monitor Tools is a software package for Windows users with dual or multiple monitor setups.. It speaks of a very simple & intuitive interface & with it you can conveniently. 773a7aa168 App For Task Manager In Mac

773a7aa168

Can You Download Amazon Instant Video To Mac